## **Procedimento para Escolha de Módulo Acadêmico Escola Politécnica (EC-3)**

## **Preâmbulo**

Objetivo: Alocar alunos qualificados em um módulo acadêmico (módulo de sua habilitação ou ênfase, módulo fora da sua habilitação ou ênfase, ou módulo interdepartamental). Seleções para ingressos em módulos de pré-mestrados não são cobertas pelo procedimento.

O procedimento ocorre duas vezes ao ano, para ingresso no semestre/quadrimestre seguinte. Módulos de ingresso anual participam do processo de escolha uma vez ao ano. Para ajudar a decisão dos alunos, os projetos pedagógicos dos módulos acadêmicos estão disponíveis no *webs ite* da Escola Politécnica.

## **Normas**

\$1. Alunos qualificados que queiram :

1) fazer módulo fora da sua habilitação ou ênfase, ou

2) módulo interdepartamental,

3) módulo em sua habilitação, desde que essa ofereça mais de um módulo (Ambiental, Civil, Mecânica e Minas), devem realizar a inscrição, na Intranet, no período de 13 a 17 de junho de 2018. Cada aluno pode expressar interesse em até três módulos.

\$2. Desse processo participam os alunos considerados qualificados: o critério de qualificação do aluno é ter cumprido ao menos 80% do número de créditos-aula das disciplinas do currículo ideal até o sétimo semestre ou sétimo período acadêmico (quadrimestral) de sua habilitação ou ênfase.

\$3. Não é necessária a inscrição de alunos qualificados que queiram permanecer no módulo de sua habilitação, desde que essa ofereça apenas um módulo.

A tabela a seguir traz o número de créditos que qualifica alunos nas diferentes habilitações e ênfases:

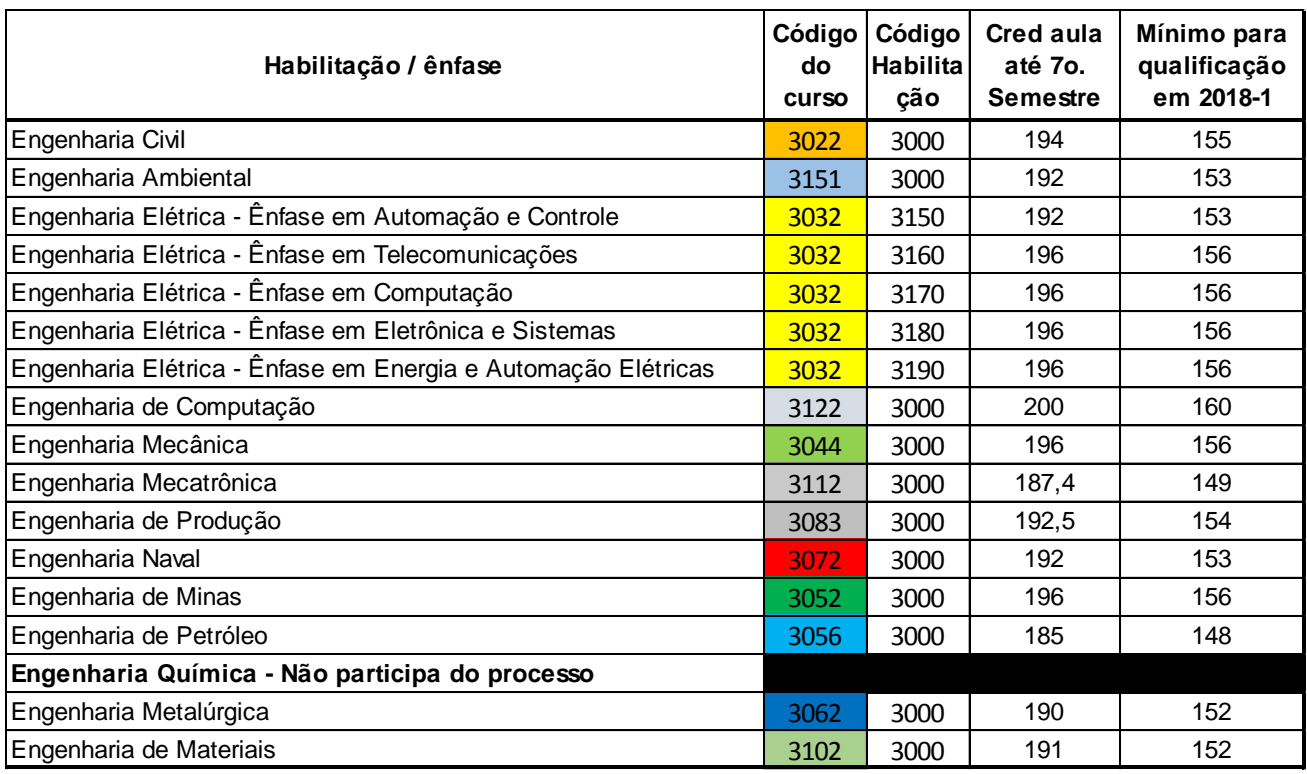

\$4. Os candidatos são classificados em ordem decrescente de média geral com reprovações ("média suja") até e incluindo o semestre anterior à data de aplicação do procedimento, sendo as vagas preenchidas pela ordem de preferência dos candidatos mais bem classificados, seguindo o Algoritmo de Alocação em anexo. Ao final da aplicação do Algoritmo de Alocação, os alunos que não optaram ou que não obtiveram nenhuma opção pretendida são processados: (a) alunos que estão em habilitações que tem apenas um módulo são alocados a esse módulo; (b) alunos estão em habilitações que tem mais de um módulo (Ambiental, Civil, Mecânica e de Minas) tem seus nomes encaminhados às suas respectivas CoCs, que farão a alocação individualmente.

Notas lançadas ou retificadas após a aplicação do procedimento não alterarão os resultados da qualificação do aluno ou da sua classificação no processo de escolha, para o período de escolha em questão. O mesmo vale para resultados de requerimentos e recursos em tramitação, cuja decisão seja tomada após a aplicação do procedimento.

\$5. Todo módulo deve destinar um número mínimo de vagas igual a 10% de total de vagas para alunos externos à habilitação ou ênfase à qual está vinculado, podendo o projeto pedagógico do módulo estabelecer número maior. O projeto pedagógico pode também dar preferência por vagas a alunos de determinadas habilitações ou ênfases, assegurando o mínimo de 10% para as demais. Os projetos pedagógicos dos módulos interdepartamentais definem o número e a destinação de suas vagas, podendo dar preferência para alunos de determinadas habilitações ou ênfases, assegurando o mínimo de 10% do total para as demais. A cada aplicação do procedimento são publicadas no *webs ite* da Escola (intranet) as vagas de cada módulo para essa etapa. São também publicadas as datas para realizarem a opção e de divulgação dos resultados. Podem ser

acrescidas às vagas para alunos externos à habilitação ou ênfase vagas liberadas por alunos da habilitação ou ênfase que ingressem em módulo de pré-mestrado no período de escolha em questão.

\$6. Um aluno pode participar de processos de escolha em semestres seguintes, caso não esteja satisfeito com o módulo ao qual foi alocado. Nesse caso, deve observar as regras das etapas anteriores, concorrendo como um aluno que participa pela primeira vez do processo. Nessa situação, pode concorrer às vagas externas de um módulo de sua habilitação ou ênfase original.

\$7. Alunos em programas oficiais de intercâmbio da Escola ou da USP podem participar do procedimento de escolha de módulo; alunos com matrícula trancada não podem participar.

\$8. Casos omissos neste procedimento serão analisados pela Comissão de Graduação da Escola Politécnica.

## **Algoritmo de Alocação**

**O algoritmo a seguir opera com duas listas:**

**a) Uma lista de "opções", onde cada opção tem um nome e um número de vagas em aberto (ou seja, vagas disponíveis para preenchimento). b) Uma lista de alunos, onde cada aluno tem um identificador (no. USP), uma nota, um estado atual que é uma das opções, e um conjunto de escolhas (cada uma sendo uma opção).**

**O algoritmo assume que o estado inicial e as escolhas dos alunos sejam de fato opções presentes na lista de opções, e que nenhuma escolha de um aluno seja igual ao estado inicial do aluno.**

**O algoritmo começa ordenando os alunos por nota, do maior ao menor.**

**O algoritmo então itera os seguintes passos, até que não haja mais nenhuma mudança:**

- **1) Tome o aluno com maior ranking.**
- **2) Tome a primeira escolha desse aluno, indicada por X, e f aça:**
	- **(a) se X for diferente da opção atual e** 
		- **se houver vaga na opção X, passe o aluno para a opção X, retirando**
		- **o aluno da opção onde estava (ajuste os números de vagas em aberto), e retorne para o passo 1.**

**3) Tome a segunda escolha desse aluno, indicada por X, e repita o passo 2(a); repita isso para cada escolha do aluno em sequência.**

**Note que esse algoritmo maximiza o número de alunos com esc olhas satisfeitas, priorizando a nota; porém o algoritmo não executa trocas entre dois alunos que não podem individualmente ter mudança (essa etapa final, caso desejada, deve ser feita à mão).**

**Anexo - Vagas dos módulos destinadas a alunos externos à habilitação ou ênfase à qual está vinculado e dos módulos interdepartamentais , para o Procedimento de Escolha de Módulo Acadêmico de 2018 -2.**

A tabela a seguir traz as vagas dos módulos, incluindo as destinadas a alunos externos à habilitação ou ênfase à qual está vinculado e as dos módulos interdepartamentais, para o Procedimento de Escolha de Módulo Acadêmico de 2018-2.

Procedimento aprovado pela Comissão de Graduação na Sessão Ordinária realizada em 08 de junho de 2018.

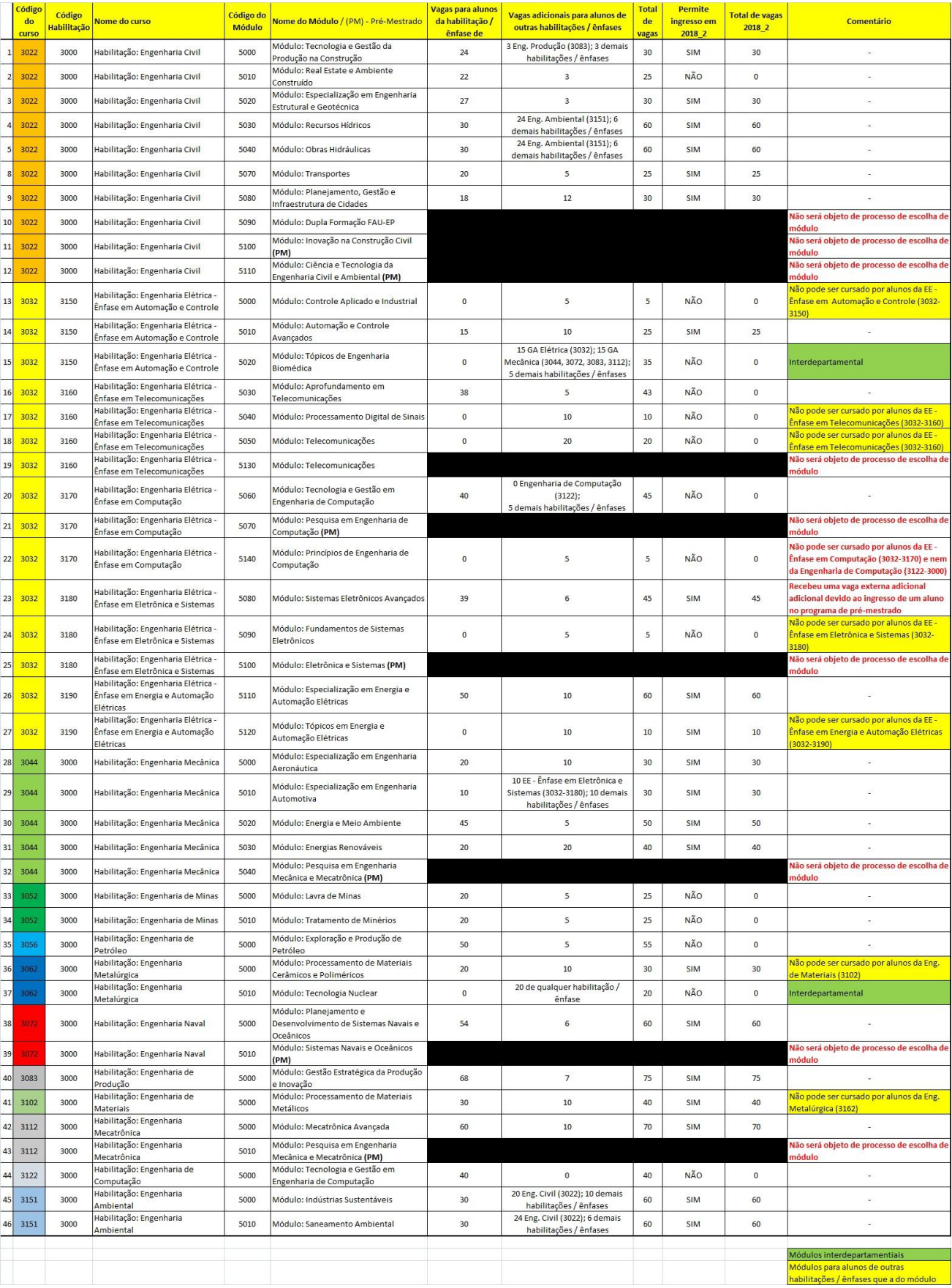